Department of Taxation and Finance

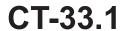

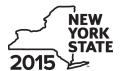

## **Claim for CAPCO Credit**

Tax Law - Article 1 and Article 33

All filers must enter tax period:

|                                                                                          |                                                | b                                     | eginning                                  |              | ending                                   |       |  |
|------------------------------------------------------------------------------------------|------------------------------------------------|---------------------------------------|-------------------------------------------|--------------|------------------------------------------|-------|--|
| egal name of corporation                                                                 |                                                |                                       | E                                         | mployer ider | ntification number (E                    | EIN)  |  |
| le this form with Form CT-33, <i>Life Insu.</i><br>ranchise Tax Return, or Form CT-33-A, |                                                |                                       |                                           |              | urance Corpora                           | ation |  |
| art 1 – Computation of certified o                                                       | capital company (CAPC                          | O) credit (see                        | instructions)                             |              |                                          |       |  |
| 1 Allocated CAPCO credit available for                                                   | •                                              |                                       |                                           |              |                                          |       |  |
| otherwise enter 0)                                                                       |                                                |                                       |                                           | . • 1        |                                          |       |  |
| 2 Allocated CAPCO credit transferred<br>line 27 if applicable: otherwise enter 0)        |                                                | •                                     |                                           | . • 2        |                                          |       |  |
|                                                                                          | line 27 if applicable; otherwise enter 0)      |                                       |                                           |              |                                          |       |  |
| Allocated CAPCO credit transferred                                                       |                                                |                                       |                                           | . • 3        |                                          |       |  |
| line 28 if applicable; otherwise enter 0)                                                |                                                | •                                     |                                           | . • 4        |                                          |       |  |
| 5 Total CAPCO credit from the curren                                                     |                                                |                                       |                                           |              |                                          |       |  |
| 6 Unused CAPCO credit carryforward                                                       | . • 6                                          |                                       |                                           |              |                                          |       |  |
| 7 Amount of unused CAPCO credit ca                                                       | -                                              |                                       |                                           |              |                                          |       |  |
| line 29 if applicable; otherwise enter 0                                                 |                                                |                                       |                                           |              |                                          |       |  |
| 8 Total CAPCO credit carryforward av                                                     |                                                |                                       |                                           |              |                                          |       |  |
| 9 Total CAPCO credit available before                                                    | • • •                                          |                                       |                                           |              |                                          |       |  |
| Recapture of CAPCO credit (enter al                                                      |                                                |                                       |                                           |              |                                          |       |  |
| 1 Net CAPCO credit available for the                                                     | current tax year (subtract line                | 10 from line 9)                       |                                           | . •   11     |                                          |       |  |
| art 2 – Computation of CAPCO c                                                           | redit used and carried f                       | forward (see in                       | structions)                               |              |                                          |       |  |
| 2 Tax (see instructions)                                                                 |                                                | 12                                    |                                           |              |                                          |       |  |
| 3 Tax credits claimed before the CAP                                                     |                                                |                                       |                                           |              |                                          |       |  |
| 4 Tax after application of all other cred                                                |                                                |                                       |                                           |              |                                          |       |  |
| 5 Minimum tax (see instructions)                                                         |                                                |                                       |                                           |              |                                          |       |  |
| 6 Limitation on CAPCO credit to be us                                                    |                                                |                                       |                                           |              |                                          |       |  |
| from line 14)                                                                            |                                                |                                       |                                           |              |                                          |       |  |
| 7 CAPCO credit to be used in the curr                                                    | ent tax year (see instructions                 | )                                     |                                           | . • 17       |                                          |       |  |
| 8 Total unused CAPCO credit carryfor                                                     | . • 18                                         |                                       |                                           |              |                                          |       |  |
| 9 Amount of unused CAPCO credit ca                                                       | arryforward transferred to af                  | filiates (enter amo                   | ount from line 30                         |              |                                          |       |  |
| if applicable; otherwise enter 0)                                                        |                                                |                                       |                                           | . • 19       |                                          |       |  |
| Unused CAPCO credit to be carried                                                        | forward to the next tax yea                    | r (subtract line 19                   | from line 18)                             | • 20         |                                          |       |  |
| art 3 – Allocated CAPCO credit a                                                         | vailable for the current                       | tax year (see i                       | instructions)                             |              |                                          |       |  |
| A Description of CAPCO (Attach additional sheets if necessary)                           | B Total credit allocated by the Superintendent | C<br>% of credit<br>available for the | <b>D</b><br>Accumulated c<br>available in |              | E<br>Allocated credit<br>for the current |       |  |
| (Attach additional Sheets II necessary)                                                  | of Insurance                                   | current tax year                      | prior tax yea                             | I .          | (column B x co                           |       |  |
|                                                                                          |                                                | 0.1                                   |                                           |              |                                          |       |  |
|                                                                                          |                                                | 0.1                                   |                                           |              |                                          |       |  |
| -                                                                                        |                                                | 0.1                                   |                                           |              |                                          |       |  |
|                                                                                          |                                                | 0.1                                   |                                           |              |                                          |       |  |
| 1 Total allocated CAPCO credit availa                                                    | ble for the current tax year                   | (add column E am                      | ounts; enter here ar                      | nd           |                                          |       |  |
| on line 1)                                                                               |                                                |                                       |                                           | 21           |                                          |       |  |

| art 4 – Computation of CA                                                                                                    | PCO credit recapt                   | ure                                                               |                                                                                                    |                                                                                      |                                                            |                                   |                                                                                               |  |
|----------------------------------------------------------------------------------------------------|-------------------------------------|-------------------------------------------------------------------|----------------------------------------------------------------------------------------------------|--------------------------------------------------------------------------------------|------------------------------------------------------------|-----------------------------------|-----------------------------------------------------------------------------------------------|--|
| 100% recapture of CAPCO credit for failure to meet requirement of Tax Law, Article 1, section 11(c)(1)(A) • 22 3 85% recapture of CAPCO credit for failure to meet requirements of Tax Law section 11(c)(1)(B) • 23 4 70% recapture of CAPCO credit for failure to meet requirements of Tax Law section 11(c)(1)(C) • 24 5 100% recapture of CAPCO credit if CAPCO certificate is revoked (see instructions) |                                     |                                                                   |                                                                                                    |                                                                                      |                                                            |                                   |                                                                                               |  |
| art 5 – Allocated CAPCO c                                                                                                    | redit transferred t                 | o affiliates for                                                  | the current ta                                                                                     | x year (se                                                                           | ee instr                                                   | ructio                            | ns)                                                                                           |  |
| A Description of CAPCO (Attach additional sheets if necessary)                                                                                                    | B<br>Transferee<br>corporation name | Transferee EIN                                                    |                                                                                                    | Unused credit allocated by the Superintendent of Insurance transferred to affiliates |                                                            | redit<br>able<br>he<br>ent<br>ear | F Allocated credit transferred to affiliates for the current tax year (column D x column E)   |  |
|                                                                                                    |                                     |                                                                   |                                                                                                    |                                                                                      |                                                            |                                   |                                                                                               |  |
| 7 Total allocated CAPCO credi                                                                                                    |                                     |                                                                   | •                                                                                                  |                                                                                      |                                                            | 27                                |                                                                                               |  |
| art 6 – Allocated CAPCO c                                                                                                    | redit transferred f                 | rom affiliates f                                                  | or the current                                                                                     | tax year                                                                             | ' (see ii                                                  | nstru                             | ctions)                                                                                       |  |
| A  Description of CAPCO (Attach additional sheets if necessary)                                                                                                    | Transferor corporation name         | C<br>EIN                                                          | Unused credit allocated<br>by the Superintendent<br>of Insurance<br>transferred from<br>affiliates |                                                                                      | % of credit<br>available<br>for the<br>current<br>tax year |                                   | F Allocated credit transferred from affiliates for the current tax year (column D x column E) |  |
|                                                                                                    |                                     |                                                                   |                                                                                                    |                                                                                      |                                                            |                                   |                                                                                               |  |
| 28 Total allocated CAPCO cred<br>amounts; enter here and on I                                                                                                    |                                     |                                                                   | ,                                                                                                  |                                                                                      | •                                                          | 28                                |                                                                                               |  |
| art 7 – CAPCO credit carry                                                                                                    | forward transferr                   | ed from affiliat                                                  | es for the curi                                                                                    | ent tax y                                                                            | <b>/ear</b> (s                                             | ee in                             | structions)                                                                                   |  |
| Description of CAPCO (Attach additional sheets if necess                                                                                                    |                                     | Transferor corporation name                                       |                                                                                                    | C<br>EIN D.<br>transf                                                                |                                                            | le                                | E<br>Credit carryforward<br>transferred <b>from</b> affiliate                                 |  |
|                                                                                                    |                                     |                                                                   |                                                                                                    |                                                                                      |                                                            |                                   |                                                                                               |  |
| 29 Total CAPCO credit carryfor amounts; enter here and on li                                                                                                    | ne 7)                               |                                                                   |                                                                                                    | ······                                                                               | •                                                          | 29                                |                                                                                               |  |
| A  Description of CAPCO (Attach additional sheets if necess                                                                                                    | Tra                                 | ward transferred to affiliates fo  B  Transferee corporation name |                                                                                                    | C EIN Da transfe                                                                     |                                                            |                                   | E Credit carryforward transferred to affiliates                                               |  |
|                                                                                                    |                                     |                                                                   |                                                                                                    |                                                                                      |                                                            |                                   |                                                                                               |  |
|                                                                                                    |                                     |                                                                   |                                                                                                    | +                                                                                    |                                                            | -                                 |                                                                                               |  |

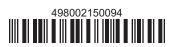